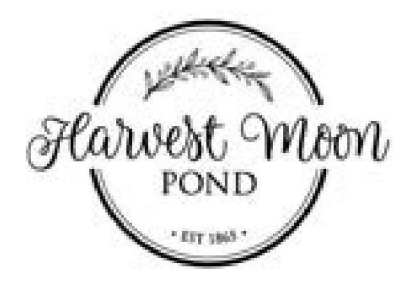

# **SET UP TEAM**

As a member of the set up team at Harvest Moon Pond, your role is to execute the set up of events within our space and ensure every client, vendor & guest has a great experience.

# **MISSION STATEMENT**

At Harvest Moon Pond, we are committed to providing a high-level client experience that exceeds expectations. Along with our dedicated, passionate, and servant hearted staff, we strive to create an environment where everyone feels welcome. We exist to provide a beautiful indoor & outdoor venue where others can have meaningful celebrations & create memories to last a lifetime.

## **ABOUT HARVEST MOON POND**

Harvest Moon Pond is located in Poynette, just 20 minutes north of Madison. We are a year round wedding & event center, with our prime season being May-October. Our property consists of 4 outdoor ceremony locations, an incredible outdoor patio space, as well as a historic barn which was built in 1865. The barn has been renovated with heating, air conditioning, as well as other modern amenities including a full service bar. The venue can accommodate up to 200 guests, with an average wedding size of 150 guests. Harvest Moon Pond holds between 50-60 weddings per year, plus live music nights and other smaller private events.

#### **GENERAL JOB DUTIES**

- Set up team shifts: The duties of an event day may include, but are not limited to: setting up ceremony chairs, stocking  $\bullet$ firewood/ice/other supplies, set up yard games, make sure patio is set and clean, assist with minimal lawn care duties, maintaining venue cleanliness, disposal of trash throughout the event, taking down ceremony chairs, assisting with parking lot directions.
- Prepare venue for upcoming events: The set up team will follow the guidance of the event manager on site and work to complete venue checklists for opening/set up.
- **Other tasks as assigned** by Event Manager and/or Bar Manager.
- Other misc. tasks as assigned to be completed during the shift.

#### **KNOWLEDGE, SKILLS & ABILITIES**

- Must be a self-starter with ability to multitask while excelling in a team setting.  $\bullet$
- Must be flexible as this position can change on a daily basis as weather related changes can arise.  $\bullet$
- Must have a strong attention to detail & the ability to follow a detailed checklist.  $\bullet$
- Assist any and all departments as needed and perform all other related duties as assigned.  $\bullet$
- $\bullet$ Must enjoy hospitality and be service-minded.
- $\bullet$ Must have a desire to serve others & have a positive attitude.
- $\bullet$ Must be reliable, efficient and an independent problem- solver.
- 
- Must be flexible as this position can change on a daily basis as weather related changes can arise.
- Must have a strong attention to detail & the ability to follow a detailed checklist.  $\bullet$
- Must be able to work on feet for a duration of 8 or more hours, lift 50+ pounds, & climb a ladder.  $\bullet$
- Must have a valid driver's license and reliable vehicle. Must be willing to drive a UTV.
- Must be willing to work in all weather conditions, inside and out.  $\bullet$

### **HOURS/COMPENSATION**

- $\bullet$ Friday & Saturday evening hours are required to work weddings and events
- $\bullet$ Must work at least 3-5 shifts per month May-October
- This is a part time seasonal position (April November) with the potential for hours offered December through March based on events booked
- \$12-\$16/hour based on experience  $\bullet$
- Flexible schedule for the right candidates, but must be willing to work at a minimum 3 shifts per month. Maximum hours available are around 20 hours per week, on Fridays and Saturdays.
- The schedule is based around our calendar of events.
- $\bullet$ Ability to grow and advance within the company.

#### **DISCLAIMER**

The above statements are intended to describe the general nature and level of work being performed by employees hired for this position. They are not intended to be an exhaustive list of all responsibilities, duties, and skills required of personnel. Duties, responsibilities and activities may change at any time with or without notice. Duties, responsibilities and activities may change at any time with or without notice.

Harvest Moon Pond is an equal opportunity employer. Accordingly, all qualified applicants will receive consideration for employment without regard to race, color, religion, sex, age, national origin, disability, genetic information, military status, sexual orientation, gender identity, creed, ancestry, marital status, or any other characteristic protected by law.

#### **HOW TO APPLY**

Applications will be accepted until this position is filled.

Online Application: https://harvestmoonpond.com/join-the-team/